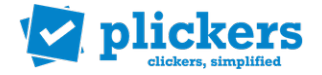

## **Plickers : un terminal mobile et du papier...**

Plickers est une application en ligne permettant de générer des QCM interactifs. Les QCM projetés sur le vidéoprojecteur donnent la possibilité aux élèves de s'auto-évaluer ou à l'enseignant de suivre l'apprentissage des élèves sur une notion donnée. L'ensemble des élèves peut visualiser en direct son degré de réussite ainsi que celui de ses camarades. Le système est très simple d'utilisation.

Les élèves n'ont pas besoin de disposer de tablettes ou de smartphones, une seule feuille de papier avec un code inscrit dessus leur permettra de répondre au QCM. Seul l'enseignant doit disposer d'un terminal mobile. La connexion à internet n'est nécessaire qu'au moment de la création des QCM, la réalisation peut se faire hors connexion. Chaque QCM correspond à une ou plusieurs questions disposant de 2 à 4 choix de réponse possible.

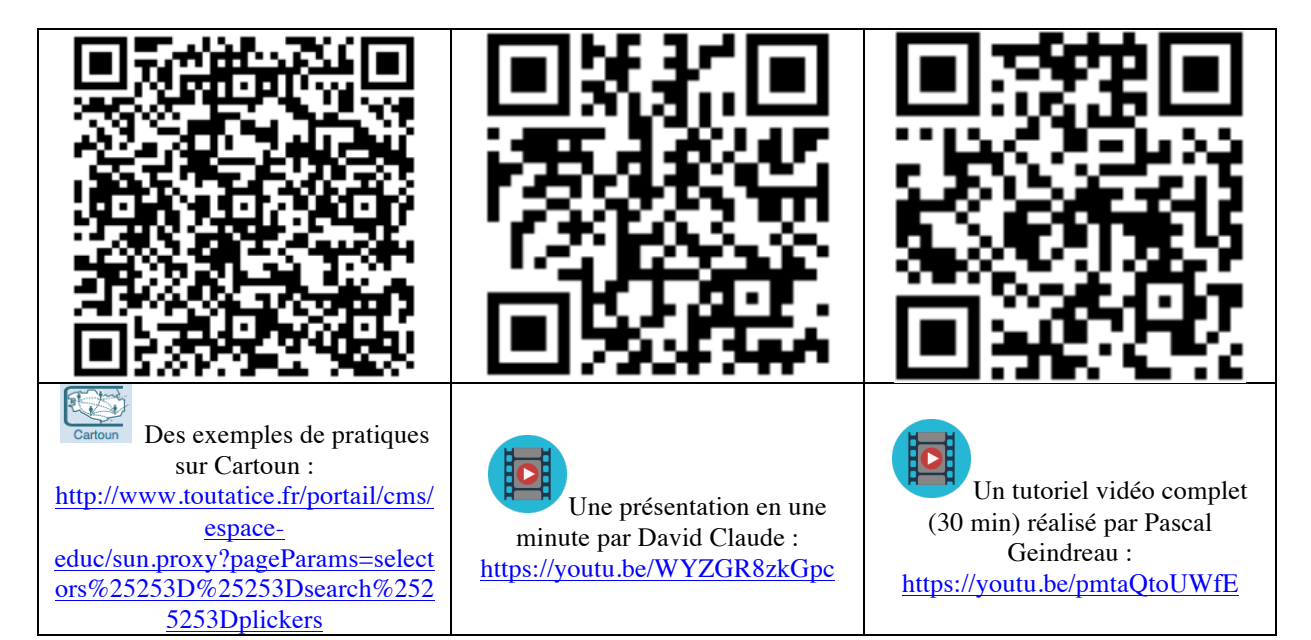

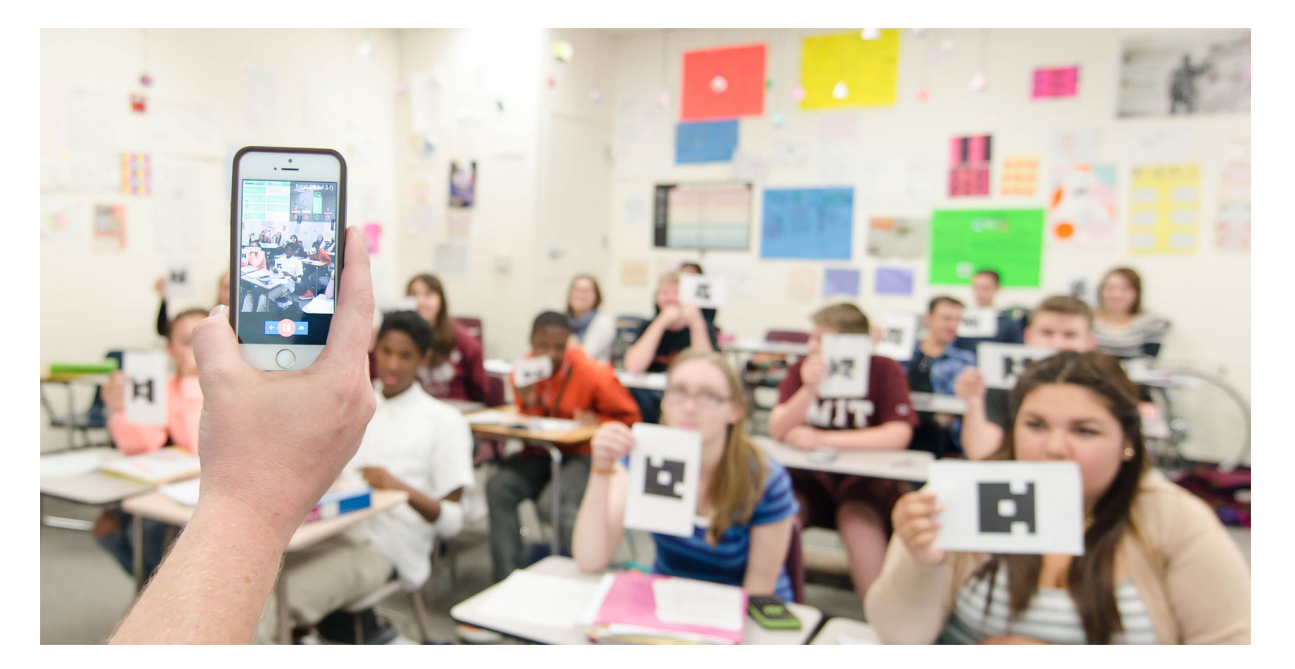

**Fiche réalisée par RésENTICE, réseau d'accompagnement et de formation au numérique pédagogique de l'académie de Rennes.**

**Twitter : @resentice - notre veille : http://www.scoop.it/u/resentice - mél : formationtice@acrennes.fr**